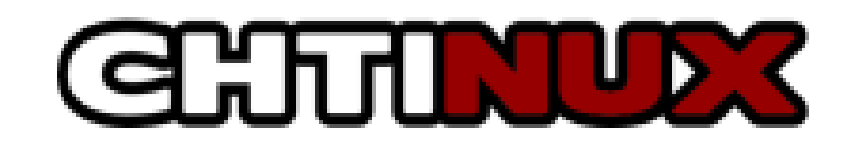

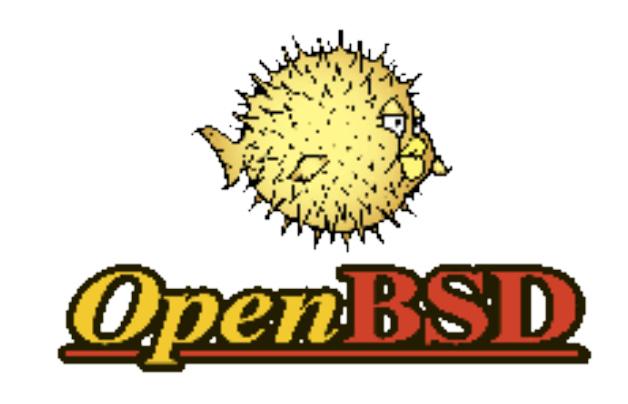

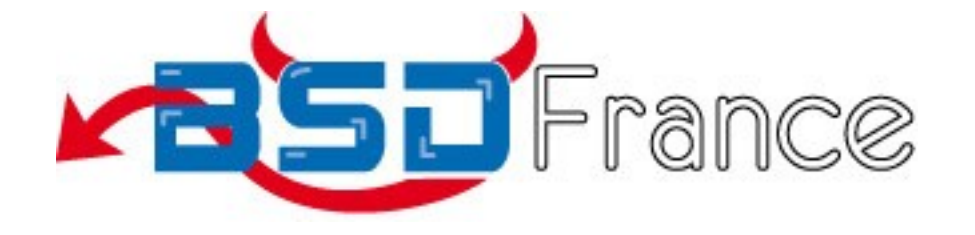

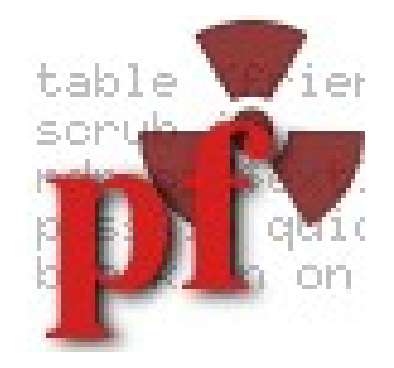

Présentation animée le mardi 13 octobre 2009 par Maxime DERCHE, dans le cadre des Mardis du Libre de l'association Chtinux.

### Plan de la présentation

- I. Introduction
- II. Le fichier pf.conf
- III. Contre-mesures anti-DoS

- I. Introduction
	- Généralités
	- Histoire
	- Fonctionnalités
	- Différences par rapport à d'autres produits
	- Ce dont on ne parlera pas dans la suite de cette présentation :-)

### II.Le fichier pf.conf

- Macros
- Tables
- Options
- Normalisation du trafic (scrub)
- Traduction d'adresse (NAT)
- Règles de filtrage

- I. Introduction
	- Généralités
	- Histoire
	- Fonctionnalités
	- Différences par rapport à d'autres produits
	- Ce dont on ne parlera pas dans la suite de cette présentation :-)

# Généralités et historique

- En 2001, Darren Reed décida de modifier la licence de son IPFilter, en interdisant la modification du code.
- Il fut donc retiré d'OpenBSD, et Daniel Hartmeier, qui avait bidouillé quelques bouts de code de son côté, donna à OpenBSD 3.0 un nouveau filtre réseau : Packet Filter.
- L'équipe d'OpenBSD en profita pour réaliser un audit complet des licences des logiciels inclus, afin de régler d'éventuels problèmes de droits...

# Fonctionnalités

- Packet Filter est un filtre réseau à suivi d'état (niveaux 3 et 4).
- Il gère la traduction d'adresses, et permet la réécriture de plusieurs champs des en-têtes afin de pacifier un peu nos réseaux. :)
- Il gère la redondance via CARP et pfsync, permettant, sans perte de connexion, qu'une machine secondaire prenne la relève en cas de panne.

# Fonctionnalités

- Packet Filter gère également la bandepassante via ALTQ, permettant de créer une politique de qualité de service.
- Un certain nombre d'outils annexes peuvent interagir avec lui pour proposer des services supplémentaires : antispam par liste grise avec spamd, gestion du désastreux protocole FTP via ftp-proxy, passerelle authentifiant via authpf, etc.

## Différences par rapport au reste de l'offre existante

- Packet Filter est un filtre de paquets, pas une machine à café.
- Packet Filter ne fait pas de filtrage applicatif.
- Packet Filter ne gère pas naturellement l'ouverture dynamique de ports. Il faut passer par des outils externes, tels que ftp-proxy, qui ont la possibilité d'interagir avec le jeu de règles en passant par un système d'ancres.

Ce dont on ne parlera pas dans la suite de cette présentation :-)

- Gestion de la bande passante (ALTQ)
- Redondance (CARP/pfsync)
- $\cdot$  IPv6
- $\bullet$  FTP (ftp-proxy)
- Passerelle authentifiante (authpf)

### II.Le fichier pf.conf

- Macros
- Tables
- Options
- Normalisation du trafic (scrub)
- Traduction d'adresse (NAT)
- Règles de filtrage

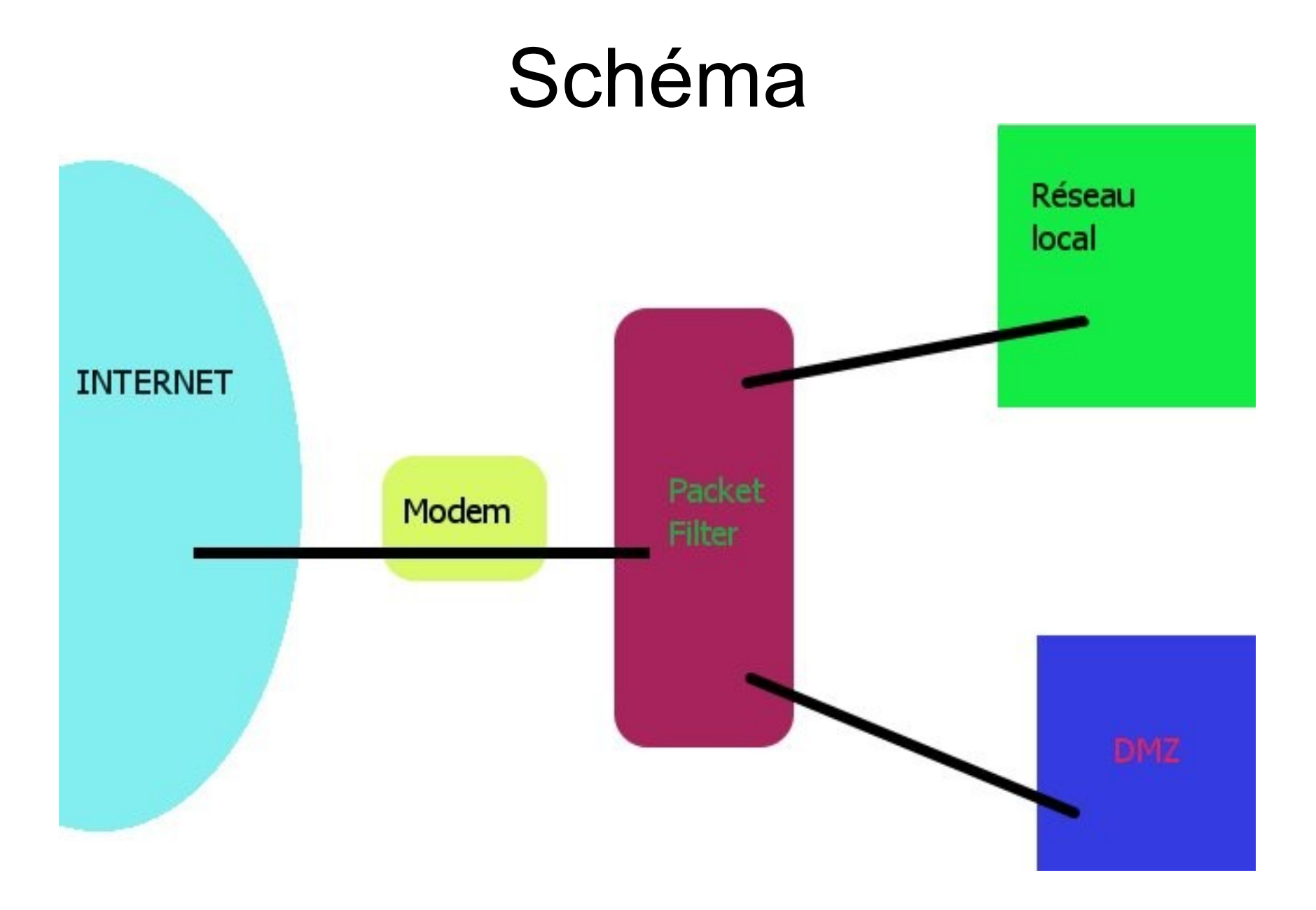

# Avertissement

- Il y a eu beaucoup de travail sur Packet Filter entre les versions 4.5 (1er mai 2009) et 4.6 (1er novembre 2009) d'OpenBSD.
- La principale différence concerne la normalisation des paquets (scrub), nous en reparlerons plus tard.
- À partir d'OpenBSD 4.6, l'ordre des règles n'a plus à être respecté de manière stricte (l'option require-order est désormais à no par défaut).

- Les macros sont des « variables ».
- Elles sont définies dans la première section du fichier de règles PF, et sont utilisées partout ailleurs.
- Après avoir défini la macro macro, on l'utilise en préfixant son nom par un \$ : \$macro.

- A chaque référence d'une macro, son contenu est développé au sein de la règle.
- Si la macro est une liste, alors ce sont en fait plusieurs règles qui sont créées : une pour chaque élément de la liste.

 $localhost = "127.0.0.1"$ 

ext  $if = "fxp0"$  $int$  if = "tl1"  $dmz$  if = "tl0"

int net =  $"192.168.2.0/24"$ dmz  $net = "192.168.1.0/24"$ 

# arbeit is my main workstation  $arbeit = "192.168.2.1"$ arbeit services  $tcp = "4665" # Hello HADOPI !$ arbeit services udp =  $"4675"$ 

# espoir is my home server espoir = "192.168.1.1" espoir\_services\_tcp = "{ ssh, smtp, www, https, smtps, submission, silc, pop3s }"

icmp\_types = "{ echoreq, unreach }"

### Les macros : exemple

### Si on a  $ext$  if = "fxp0"  $int$  if = "tl1"

### alors block on \$ext\_if block on \$int\_if

### deviennent, respectivement : block on fxp0 block on tl1

### Les macros : exemple

#### Si on a  $i$ cmp types = "{ echoreq, unreach }"

#### alors

pass inet proto icmp all icmp-type \$icmp\_types

### devient

pass inet proto icmp all icmp-type echoreq pass inet proto icmp all icmp-type unreach

### Les tables

- Les tables sont analogues aux listes, mais la recherche d'un élément dans une table est optimisée (en temps et en mémoire).
- La FAQ de PF stipule que « la consultation d'une table de 50 000 adresses ne prend qu'un tout petit peu plus de temps que celle d'une table de 50 adresses ».
- Elles sont donc idéales pour regrouper des adresses IP (listes noires/blanches, etc.).

### Les tables

- La syntaxe pour nommer une table est la même que la syntaxe permettant de la référencer par la suite : <table>.
- Les tables doivent être définies dans la deuxième section du fichier pf.conf, après les macros mais avant les options.

### Les tables : exemples

table <spamd-white> persist file "/etc/mail/spamd-white"

table <bruteforce> persist

# Non-routable addresses from elsewhere... table <martians> const {  $127.0.0.0/8$ , \  $192.168.0.0/16, 172.16.0.0/12, \n\big\}$  $10.0.0.0$ /8,  $169.254.0.0$ /16,  $192.0.2.0$ /24, \ 0.0.0.0/8, 240.0.0.0/4 }

## Les tables : pfctl(8)

Et avec pfctl(8) :

- visualisation du contenu d'une table : pfctl -t table -T show
- ajout d'un élément : pfctl -t table -T add 66.102.9.99
- suppression d'un élément : pfctl -t table -T delete 66.102.9.99

# Les options

- Il s'agit d'options générales affectant le comportement global de Packet Filter.
- Elles se configurent par le biais de la directive set.
- Elles sont à indiquer après la définition des tables mais avant les règles de normalisation de paquets (troisième section).

# Les options : block-policy

Quand une connexion se présente (paquet SYN), et qu'on décide de la bloquer, on a deux choix : soit on répond explicitement non (paquet TCP RST ou ICMP unreach), soit on ne fait rien.

L'option block-policy donne un comportement par défaut : return pour répondre, drop pour abandonner silencieusement la connexion.

### set block-policy return

## Les options : loginterface

Définit l'interface depuis laquelle les données statistiques doivent être récupérées. Cette option est par défaut positionnée sur none (aucune interface), mais dans l'immense majorité des cas ce devrait être  $s$ ext if. On ne peut récupérer des informations que depuis une seule interface à la fois.

### set loginterface \$ext\_if

# Les options : debug

Permet de paramétrer le niveau de débogage de pf.

Par défaut, pf ne journalise qu'à partir du niveau urgent (messages de débogage générés pour les erreurs sérieuses), mais le niveau misc permet d'avoir l'état du sous-système scrub.

### set debug misc

### Les options : skip

Permet de désactiver *tous* les traitements sur une interface donnée. Particulièrement utile pour les interfaces de bouclage (loopback).

set skip on lo0

### Normalisation du trafic : scrub

L'idée de la normalisation du trafic est d'empêcher que des paquets mal formés ou des combinaisons de paquets incohérentes ( $nmap -O$ ) puissent atteindre le réseau que l'on souhaite protéger. Le réassemblage des paquet fragmentés entre également dans ce cadre.

Dans Packet Filter, tout cela se fait **très** simplement, au moyen de la directive scrub.

# Avertissement

- Il y a eu beaucoup de travail sur Packet Filter entre les versions 4.5 (1er mai 2009) et 4.6 (1er novembre 2009) d'OpenBSD.
- À partir d'OpenBSD 4.6, la directive scrub disparait, et elle devient intégrée à la logique des règles de filtrage (nous en parlerons juste après).
- Ce changement de comportement sera probablement intégré plus tard dans les implémentations de PF des autres systèmes (FreeBSD, NetBSD, Dragonfly BSD, etc.).

### Normalisation du trafic : scrub

Basiquement, il suffit de déclarer (après les options mais avant les règles de traduction) :

#### scrub in all

C'est tout. ;-)

# scrub : les options

● random-id

Remplace le champ d'identification IP des paquets avec des valeurs aléatoires pour contourner les valeurs prévisibles utilisées par certains systèmes d'exploitation.

● reassemble tcp

Ajoute des normalisations supplémentaires afin de limiter encore les fuites d'informations (impossibilité de réduire le TTL IP, aléa sur les timestamps TCP).

## scrub : les options

● fragment reassemble

Comportement par défaut : les paquets fragmentés sont réassemblés avant d'être transmis au moteur de filtrage. C'est la seule option fragment qui fonctionne avec la NAT.

● no-df

Supprime le bit "don't fragment" de l'en-tête du paquet IP. Cela permet de gérer certaines incompatibilités introduites par la normalisation.

## Rappel

### Tout ceci n'est vrai que pour les implémentations de Packet Filter correspondant aux versions antérieures à OpenBSD 4.6 !

# scrub pour OpenBSD 4.6

- Entre OpenBSD 4.5 et 4.6, la directive scrub a fait l'objet d'une refonte, et elle est désormais intégrée à la logique des règles de filtrage.
- L'activation de la normalisation de paquet se fait donc désormais soit :
	- en ajoutant le paramètre scrub (*options*) aux règles de filtrage ;
	- via une règle match.

### scrub pour OpenBSD 4.6

Cela ajoute un degré de souplesse : on peut toujours gérer la normalisation de trafic au niveau global (règle match), mais on peut désormais aussi la gérer au cas par cas en ajoutant scrub à une règle pass.

### scrub pour OpenBSD 4.6

### Concrètement, pour remplacer la règle scrub in all no-df max-mss 1440

on peut utiliser ceci : match in all scrub (no-df max-mss 1440)

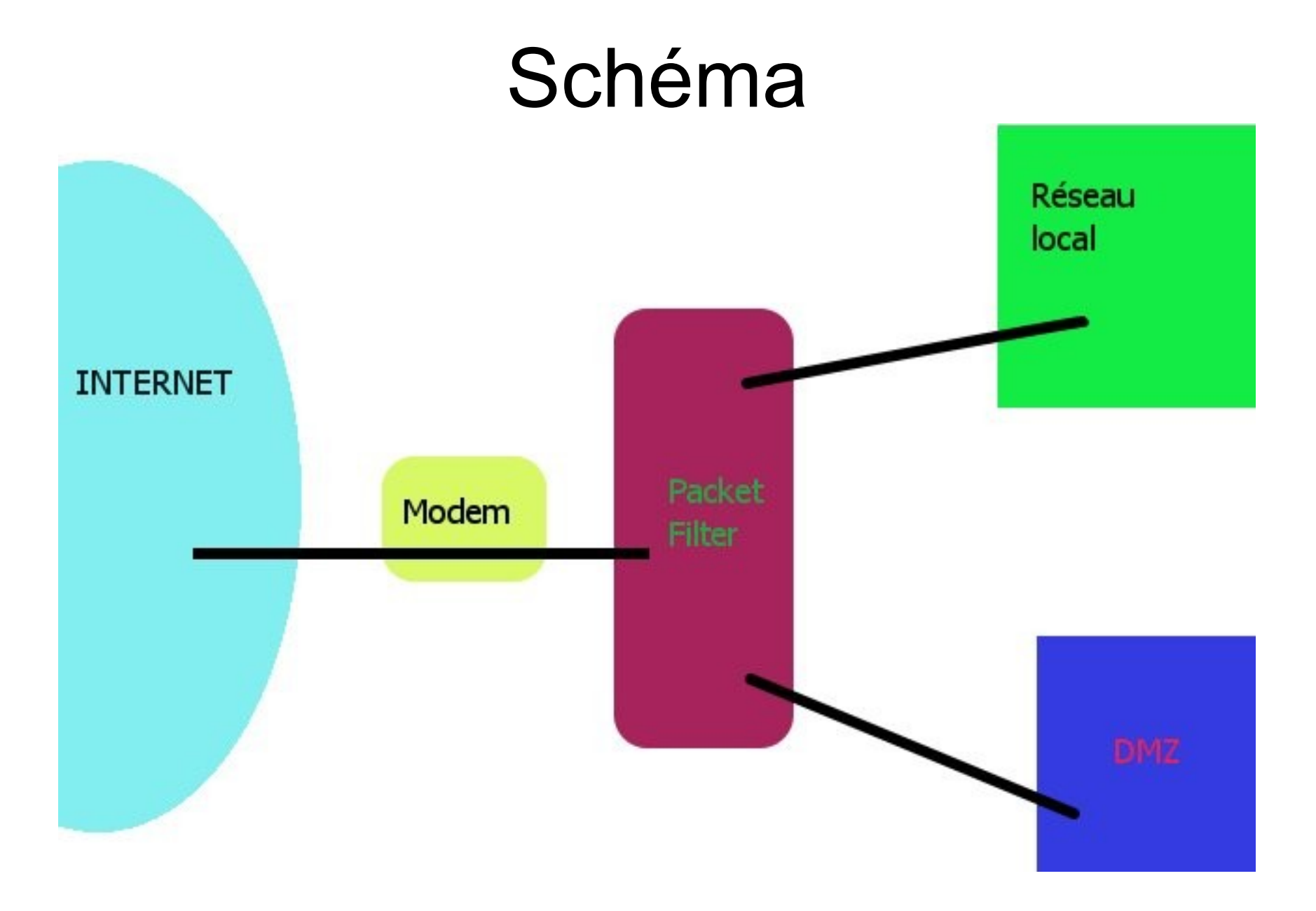

# Traduction d'adresses (NAT)

Le mécanisme de NAT (Network Address Translation, soit *Traduction d'Adresse Réseau*) se compose de deux sous-mécanismes, l'un étant utile pour le trafic sortant, l'autre pour le trafic entrant.

# Traduction d'adresses (NAT)

- Pour le trafic sortant, on utilise des adresses IP privées, non routables sur Internet, et la passerelle doit réécrire les en-têtes des paquets afin de modifier les adresses.
- Pour le trafic entrant, on utilise des redirections d'adresses et de ports ; la passerelle doit également réécrire les en-têtes des paquets pour modifier les adresses et/ou les ports.

# Traduction d'adresses (NAT)

Ces deux mécanismes sont donc bien entendu gérés de manière indépendantes dans Packet Filter.

Mais, avant d'aborder le premier d'entre eux, il est nécessaire d'introduire le mécanisme de balisage  $(taq)...$ 

## Balisage des paquets : tag

Le balisage de paquets est une méthode pour marquer les paquets avec un identifiant interne qui peut être utilisé comme critère dans les règles de filtrage et de traduction d'adresses.

Grâce au balisage, il est possible de déterminer si des paquets ont été traités par les règles de traduction d'adresses. Il est aussi possible de faire du filtrage suivant une politique au lieu de faire du filtrage par règle.

### Balisage des paquets : tag

Concrètement, dans une règle (de filtrage ou de traduction), on ajoute l'expression tag *TAG* pour appliquer une balise, et l'expression tagged *TAG* pour vérifier si une balise a été appliquée au paquet.

Nous n'allons pas ici nous contenter de faire du filtrage par règle : nous allons construire une politique de filtrage !

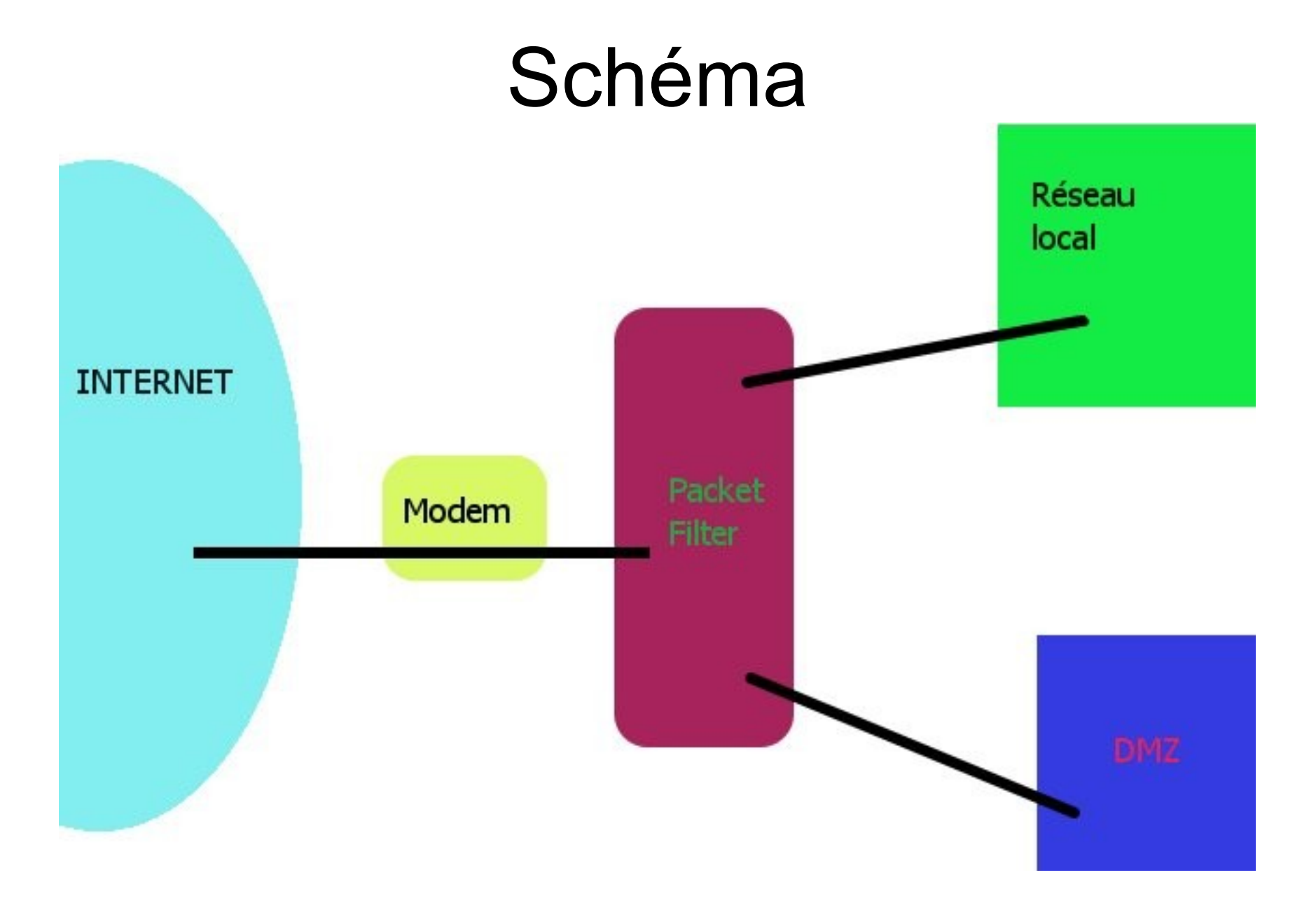

### Les règles nat

# NAT on LAN -> INET (but not on LAN -> DMZ) nat on \$ext if tag LAN INET NAT tagged LAN INET -> (\$ext\_if)

# NAT on DMZ -> INET (but not on DMZ -> LAN) nat on \$ext if tag DMZ INET NAT tagged DMZ INET -> (\$ext\_if)

Ceci fonctionne parce la logique de NAT se place entre \$int if/\$dmz if et \$ext if !

### Redirections de ports

```
# arbeit
rdr on $ext_if proto tcp from any to any port 
$arbeit services tcp -> $arbeit
rdr on $ext_if proto udp from any to any port 
$arbeit services udp -> $arbeit
```
# espoir rdr on \$ext\_if proto tcp from any to any port \$espoir\_services\_tcp -> \$espoir

# Redirections de ports

La redirection de ports se fait après l'entrée via l'interface extérieure, mais avant la sortie via l'interface LAN ou l'interface DMZ. Il ne faut donc pas oublier de l'autoriser à sortir !

On peut le faire soit en spécifiant rdr pass dans la règle de redirection, soit en créant une règle de filtrage, qui pourra prendre en compte le tag éventuellement indiqué au niveau NAT...

# Règles de filtrage

Nous avons choisi de ne pas nous contenter de faire du filtrage par règle, mais d'établir une véritable politique de filtrage pour la totalité de notre réseau.

Nous allons donc créer notre jeu de règles de filtrage en séparant notre trafic en différents cas, et en les traitant **tous** un par un.

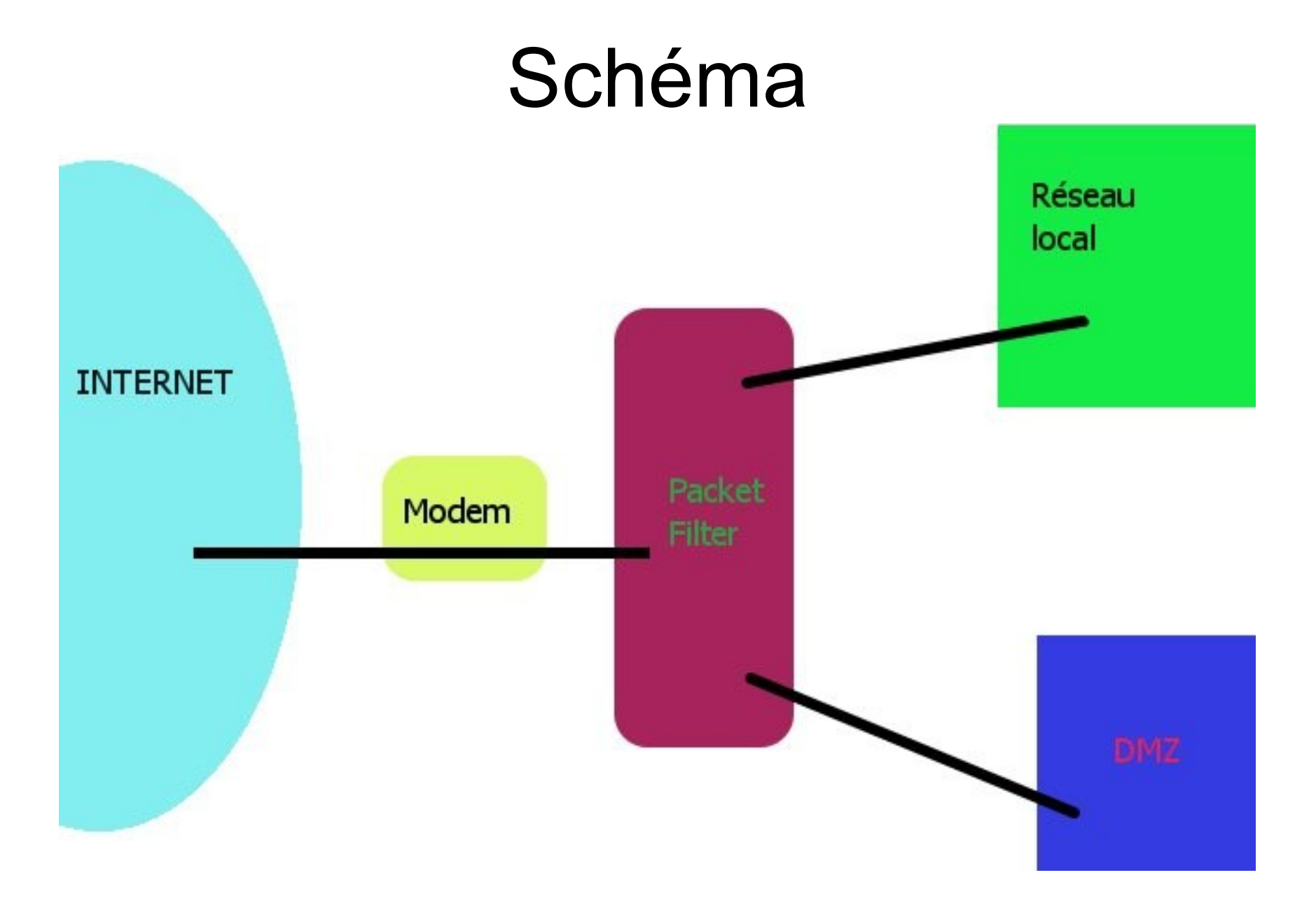

# Énumération des cas

- Le trafic entrant et sortant du réseau local : vers Internet (deux cas) ou vers la DMZ (deux cas).
- Le trafic entrant et sortant de la DMZ : vers Internet (deux cas) ou vers le réseau local (deux cas déjà énumérés).
- Le trafic propre à la passerelle : vers Internet (deux cas), vers le réseau local (deux cas) et vers la DMZ (deux cas).
- Cela nous fait donc 12 cas à traiter, répartis en 6 paires « réciproques ».

# Politique de refus par défaut

Par défaut, nous bloquons tout le trafic, puis nous autorisons au cas par cas :

block in quick inet6 all block on \$ext\_if block on \$int\_if block in on \$dmz\_if block out log on \$dmz\_if

### PF ne prend en compte que la dernière règle correspondante !

# Suivi de l'état des connexions

- Packet Filter est un filtre à suivi d'état (*stateful*).
- Depuis OpenBSD 4.1, keep state (conservation de l'état) est activée par défaut pour chaque règle.
- Packet Filter gère la modulation de l'état via la directive modulate state. Elle ne s'applique qu'aux paquets TCP sortants, en renforçant le caractère aléatoire de leurs numéros de séquence initiaux (ISN).

## Suivi des connexions : synproxy

- La directive synproxy state permet à PF de s'occuper lui-même de l'établissement d'une connexion TCP (la fameuse triple poignée de main), pour rendre par la suite le contrôle de la connexion à la machine concernée.
- synproxy state apporte les mêmes avantages que les options keep state et modulate state.

# Filtrage : LAN -> INTERNET

 $#$  T.AN  $->$  TNET # Remember: those rules are NATed... pass in quick on \$int if from \$int net to !\$dmz net tag LAN INET keep state pass out quick on \$ext if tagged LAN INET NAT keep state

### La logique de NAT s'applique entre ces deux règles, d'où le changement de balise.

Le mot-clé quick permet de sortir immédiatement de la logique de filtrage.

# Filtrage : INTERNET -> LAN

 $#$  TNET  $->$  LAN # INET -> arbeit # e-mule (Hi HADOPI !) pass in on \$ext\_if proto tcp to \$arbeit port \$arbeit services tcp tag INET ARBEIT TCP keep state pass in on \$ext\_if proto udp to \$arbeit port \$arbeit services udp tag INET ARBEIT UDP keep state

pass out on \$int if tagged INET ARBEIT TCP keep state pass out on \$int if tagged INET ARBEIT UDP keep state

# Filtrage : DMZ -> INTERNET

 $#$  DMZ  $->$  TNET # espoir -> INET # Remember: thoses rules are NATed... pass in log quick on \$dmz\_if from \$espoir to !\$int\_net tag DMZ\_INET keep state pass out quick on \$ext\_if tagged DMZ\_INET\_NAT keep state

### C'est exactement la même chose que pour le trafic qui va du LAN vers Internet...

# Filtrage : INTERNET -> DMZ

```
# TNET -> DMZ
# INET -> espoir
pass in log on $ext_if proto tcp to $espoir port 
$espoir services tcp tag INET ESPOIR flags S/SFRA synproxy
state
pass out quick on $dmz_if tagged INET_ESPOIR keep state
```
L'option flags se rapporte aux drapeaux trouvés dans l'en-tête du paquet TCP. Ici, pour que la règle corresponde, il faut que seul le drapeau SYN soit activé parmi les drapeaux SYN, FIN, RST et ACK.

# antispoof

La directive antispoof permet de se prémunir, au niveau d'une interface réseau, contre l'usurpation d'adresse IP (*spoofing*), en vérifiant que l'adresse source d'un paquet appartient bien au réseau rattaché à l'interface.

Concrètement, il nous suffit de placer ces deux règles juste avant les règles block :

### antispoof log quick for \$int\_if antispoof log quick for \$dmz\_if

### Les adresses venues d'ailleurs

Nous avions déclaré la tables <martians> pour présenter les tables, voici venu le moment de s'en servir :

# Non-routable addresses from elsewhere... block in quick on \$ext\_if from <martians> to any block out quick on \$ext\_if from any to <martians>

# III. Contre-mesures anti-DoS

L'idée est de placer en liste noire les adresses qui dépassent certaines limites déclarées au niveau d'une règle.

On déclare une table <bruteforce> persistante, et on peut alors utiliser des règles comme cellesci : pass in log quick on \$ext\_if proto tcp to \$espoir port ssh tag INET ESPOIR flags S/SA synproxy state \ (max-src-conn 25, max-src-conn-rate 10/5, overload <bruteforce> flush global)

# FIN :)

Les exemples de cette présentation étaient tous tirés de mon script pf.conf personnel : https://www.mouet-mouet.net/doku.php?id=mouet-mouet:routeur

On trouvera plus d'informations en lisant l'excellente documentation officielle (pf.conf(5) et la FAQ PF trouvable sur http://www.openbsd.org/faq/pf/fr/) ainsi que l'ouvrage « Le Livre de Packet Filter » de Peter N. M. HANSTEEN (Éditions Eyrolles).